# **ZOLL AED 3® WiFi**

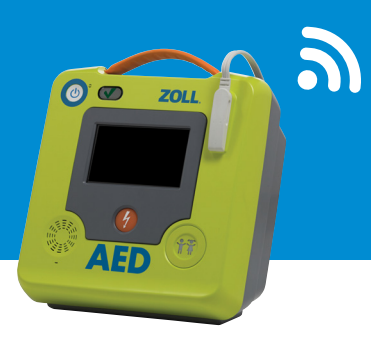

## **Technical Specifications:**

#### **Operational Bands**

IEEE 802.11a/b/g/n Dual Band: 2.4 & 5 GHz

#### **Encryption**

WPA/TKIP WPA/AES (CCMP) WPA2/TKIP WPA2/AES (CCMP)

#### **Authentication**

PSK (Pre-shared Key or "Personal") Enterprise Authentication methods (IEEE 802.1X/RADIUS) as follows:

• EAP-TLS • PEAPv0/v1-MSCHAPv2

## **SSID**

Broadcast by AP Not broadcast (stealth mode)

#### **Preconfigured Profiles**

Software Rev. 01.03.203, 02.03.016.5270, and 03.03.008.5508: Two Profiles Software Rev 04.03.500 Forward: Up to 25 Profiles

## **IP Configuration**

IP v4 Dynamic (external DHCP server) Static IP

## **Root Certificate Key Length**

**(if applicable)** 2048-bit is supported – default ZOLL Root Cert uses 2048-bit

When the ZOLL AED 3<sup>®</sup> is configured to send self-test data to Defibrillator Dashboard™ or PlusTrac™, it will transmit in the following situations:

- Following weekly self-test
- Following monthly self-test
- Following Power Off only if the unit failed the Power Off self test (transmission will occur 60 seconds after the user powers off the AED.

If the ZOLL AED 3 is not configured to automatically transmit self-test data, users can manually push a self-test from the 'export' menu, and the file is labeled Device History.

# **ZOLL AED 3 WiFi Transmission/Setup Error Codes**

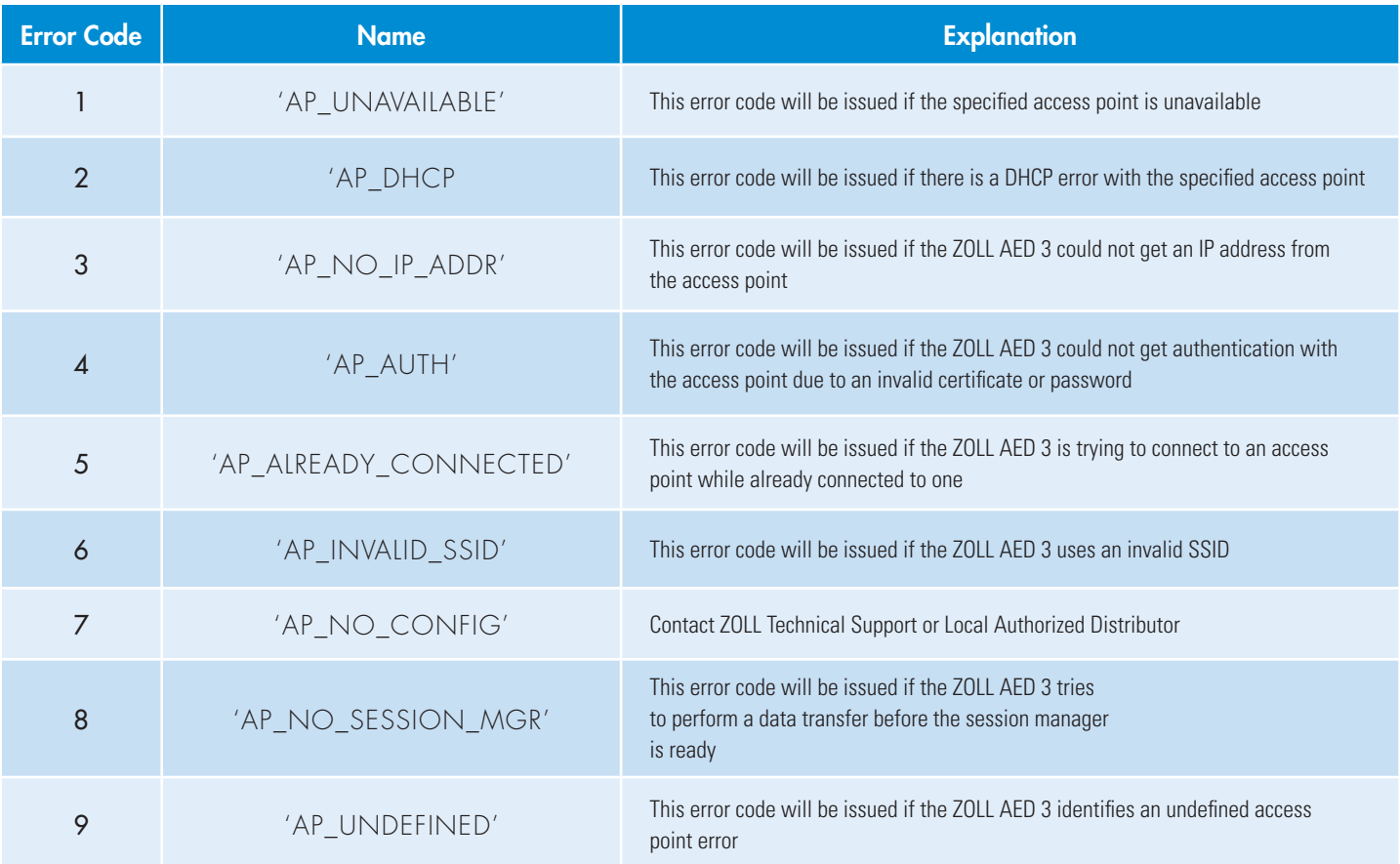

# **ZOLL AED 3® WiFi Transmission/Setup Error Codes**

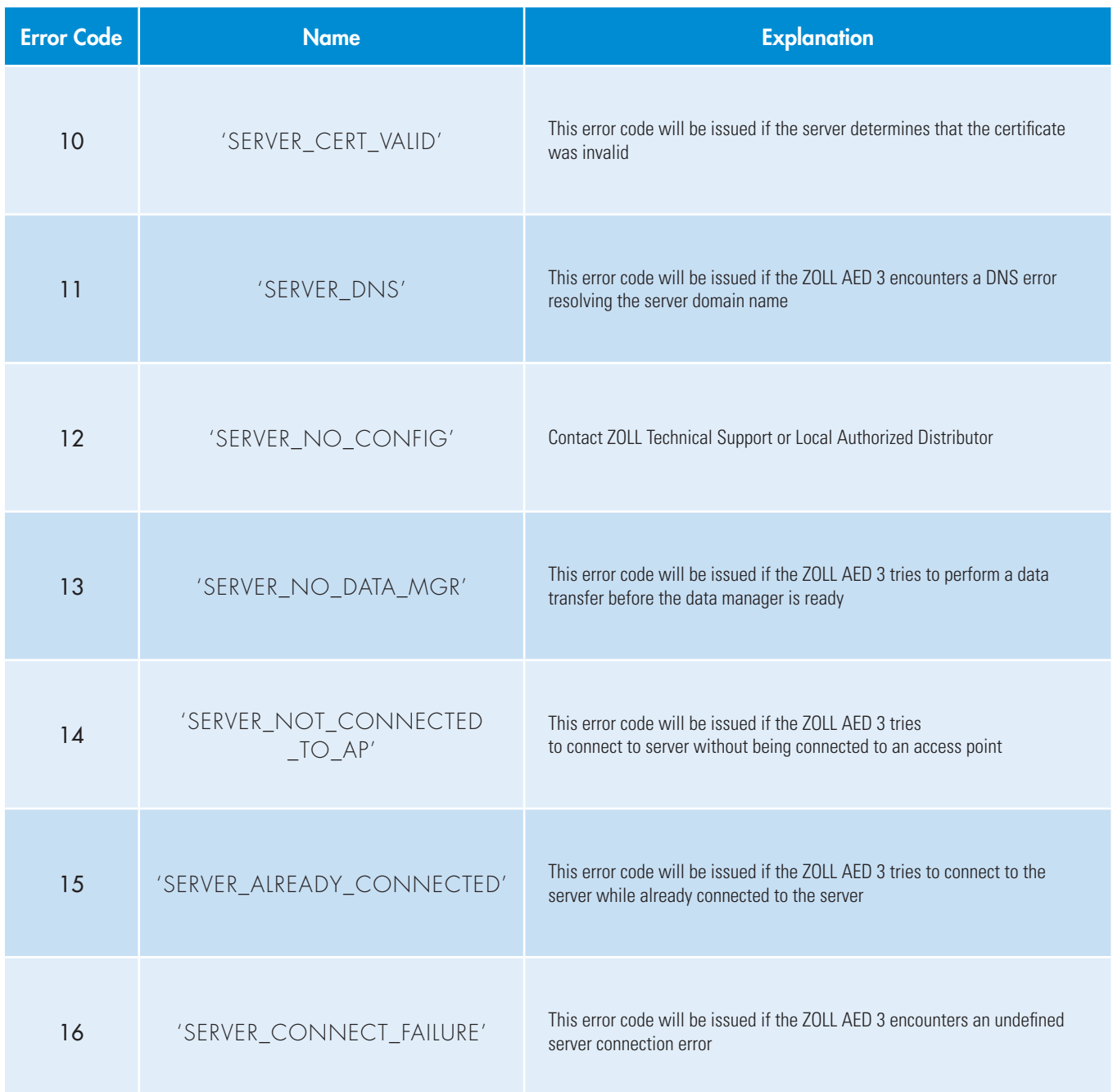

© 2018 ZOLL Medical Corporation. All rights reserved. Defibrillator Dashboard, PlusTrac, ZOLL AED 3 and ZOLL are trademarks or registered trademarks of ZOLL Medical Corporation in the United States and/or other countries.

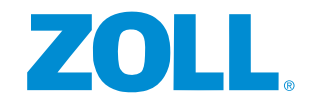